## Tabla de contenido

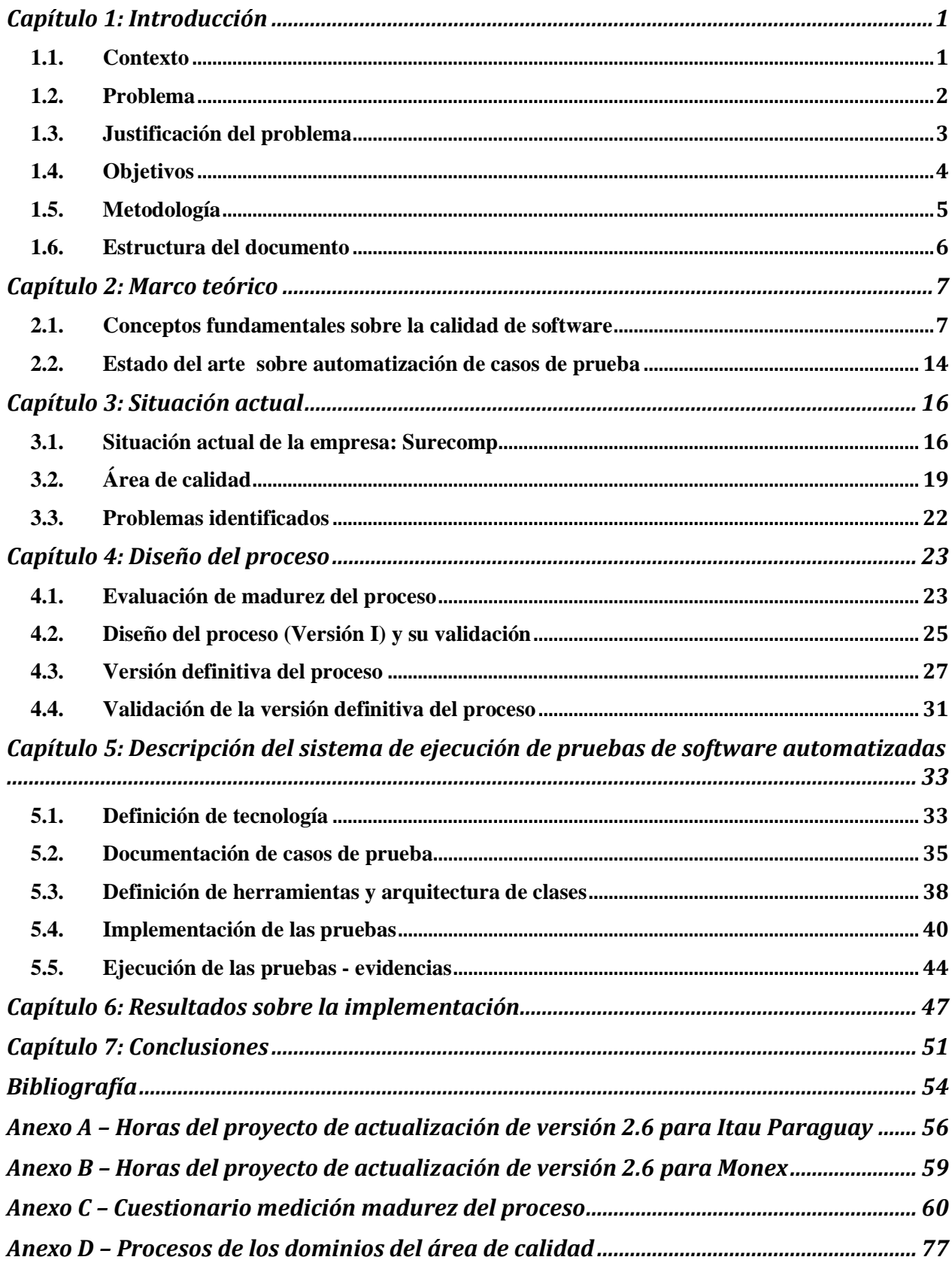